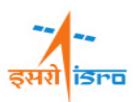

## **Two days webinar on "Bhuvan Overview"**

Bhuvan is a Geo-Platform of ISRO launched in 2009 showcasing Multi sensor, Multi-platform and Multi temporal Satellite Imagery from 56m to 1m spatial resolution data for the entire country. It also has rich thematic data - Land Use/Land Cover, Waste Land, Geomorphology, Urban Land Use, Lineaments, Water Bodies, etc. Apart from the above, Bhuvan also provides rich & diverse data like Hydrological Boundaries, Climate and Environment, Disaster, Forestry, Tourism, Water, Urban, Agriculture, etc. In addition to these, Bhuvan also caters to the administrative and infrastructure layers, from the National level to that of the street level. Apart from high resolution data visualization, Bhuvan also provides data through download services and Maps as OGC Services.

Bhuvan provides support to Disaster Services by making available near real time data, pre and post disaster imagery and various spatial information, which is helpful during disaster events in the country. In the recent COVID-19 pandemic situation, Bhuvan has also brought out a number of mobile applications and web-based services/utilities helping decision makers and citizens to fight against this pandemic.

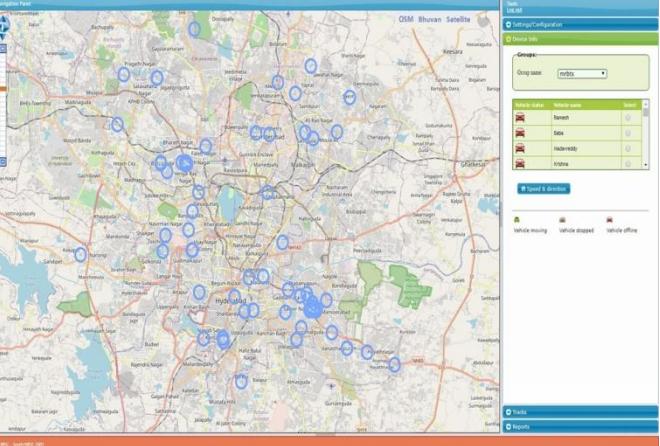

Mobile Rythu Bazar – Govt of Telangana

Bhuvan, as a platform, has developed applications in collaboration with various Ministries, Central Government and State Government departments supporting decision making, monitoring and evaluation of various domain specific applications. As of today, through this platform, more than 24 Ministries are supported with 182 applications for various Central and State Government departments and 30 State Portals. All the Ministries involved in managing natural resources in the country at National to local level have become part of Bhuvan team, as the national imperative applications are done jointly with them.

## **Course Content:**

The training comprises of an overview of all the functionalities of Bhuvan, such as Data visualization, Data download, Map services, crowd sourcing, API and Applications carried out for Ministries & State Government departments and Disaster Support Services, etc. including hands-on exposure on Bhuvan portal.

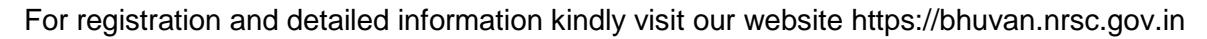

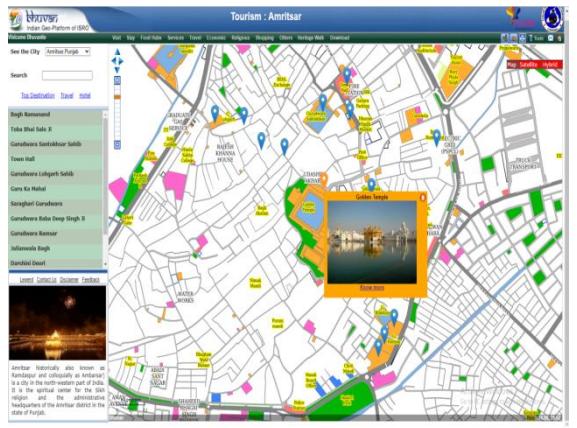

Amritsar – Tourism GIS

## **Who Can Apply?**

In service officials from Central/State Governments, PSU, Autonomous Organizations, Private / NGOs and faculty from Academic institutions, having a minimum of a Bachelor's Degree can apply.

## **Contact:**

For any queries, email to [training@nrsc.gov.in](mailto:training@nrsc.gov.in) / chandrasekhar p@nrsc.gov.in or call on 040-23884247.